## **Download Photoshop Free Mac M1 NEW!**

Cracking Adobe Photoshop is not as straightforward as installing it. It requires a few steps to bypass the security measures that are in place. First, you must obtain a cracked version of the software from a trusted source. Once you have downloaded the cracked version, you must disable all security measures, such as antivirus and firewall protection. After this, you need to open the crack file and follow the instructions on how to patch the software. To make sure that the software is running properly, you should check the version number to ensure that the crack was successful. And that's it - you have now successfully installed and cracked Adobe Photoshop!

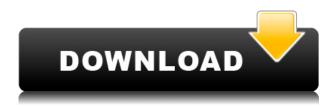

Making the most of Fujicolor's knowledge base of more than 50 years of print expertise only means that you can get the most out of your print project. Xerox Digital Fax is an outstanding print alternative, which should only be used by professionals who must ensure quality output and timely deliveries. Xerox Digital Factory Service ensures a reliable workflow and top quality output. The latest update of the photo and video editing software, Adobe Photoshop Elements 30.0, offers more than 1,000 new features and improvements. It has new strengths in video content creation, face recognition and in the manner you can organize and edit images, including the ability to automatically add emotional effects. Why not take a journey through the highlights of this powerful Editor that is considered by many pros and beginners as being one of the world's best Software programs available.. The full-fledged version of the software you may pay \$699 for a license and the photography version of the software you can get for \$99. Yet, the price is about half of what many consumers are willing to pay for similar software. More creative applications than Photoshop let designers work more efficiently and creatively by automatically applying all their assets, transforming shapes, setting styles and formatting text. Photoshop Elements, on the other hand, adds much more to this basic function, including organizing, naming and reworking assets. Adobe has made these tasks easier in this release by more than 100 steps, compared to 2 years ago, when the program was introduced.

Photoshop CS6License Key Full (LifeTime) Activation Code 64 Bits {{ last releAse }} 2022

What It Does: The Emboss tool transforms the appearance of edges such as, gradients, and even solid colors. When this tool is turned on, the whole image gets charcoal blackened on the edges, which is one way to soften them. What It Does: The Liquify tool is a very powerful tool in this version of Photoshop. Using the different tools inside, you can transform an object into a more organic-like shape. The markers can then be applied to different objects, which makes this a perfect tool for web designers. What Is Adobe Photoshop Creative Cloud What Is Adobe Photoshop What It Does: The Gradient tool is an easy one. You can fill the canvas with different colors and blend them all together at once. This is a great tool to help you have a uniform color look for your images. What It Does: The Smart Shadows tool is a great tool for adding details to your objects. You can select the area and stylize it with a different surface. This is helpful for adding finer details to your images. What It Does: The Eraser tool is great for removing unwanted objects and details. It also helps you get rid of blemishes on your canvas. It is a very handy way to remove unwanted objects. There are other tools that offer similar functionality. But in this case, you'll be able to see all of the effects that are typically found in Adobe Photoshop inside the browser. If you are a web developer, it's important to understand the effects that can be created using Photoshop inside the browser. 933d7f57e6

## **Photoshop CS6 With Registration Code 2023**

Photoshop: Mastering Digital Photo Editing with Photoshop CS6: Delve deep into the inner workings of Adobe Photoshop CS6 to edit, retouch, repair, and enhance your digital images. This book demonstrates how to effectively manipulate digital photos. All of the editing techniques you need to bring your photos to a whole new level are laid bare in a style that matches the most advanced editor on the planet. Photoshop: Mastering Video Editing with Adobe Premiere Pro CS6: The Adobe Premiere Pro CS6 video editing tool teaches everything you need to know to create beautiful, intelligently edited videos. In this book, you'll learn to optimize your clips for editing, achieve precise results with editing tools, and fine-tune your main footage to perfection. In addition, you'll learn how to add cool transitions, add titles, choose the look of your finished video, customize fades, and more. Photoshop: Mastering 3D Design with Photoshop CS6: Advance your skills with this book to use the advanced tools in Photoshop to design and edit 3D worlds. This book takes you through all the 3D basic techniques you need in order to create incredible 3D creations. You'll go beyond normal photo manipulation and learn how to create realistic 3D effects and geometry for games and animation with new 3D tools. You'll learn how to photograph a 3D model for first-time users, change and fix lighting, and move your objects around the scene. After you've mastered the techniques, try your hand at creating a 3D model of an idea or concept and find out how well you've been able to transform your work into the final 3D scene.

download 7.0 photoshop free download photoshop free android download photoshop free actions download photoshop free apk download photoshop free setup download photoshop free online download photoshop free on mac download photoshop free offline download photoshop free old version download photoshop free on pc

Dialogue Flow— A feature of Adobe InDesign, this is part of the Power Tools modules available in versions 5 and later. Use the Power Tools to add a dialog box to your book or flyer, and use any revision in other pages to re-open the dialog box in the appropriate location when you go to edit your page. **Paths**— Generate and edit paths, which are collections of point objects or line segments. Paths are essential to a variety of tasks, including for creating shapes, illustrations, and images. In addition to vector paths, Photoshop also supports raster paths, which are collections of pixels associated with a path. Photomerge image adjustments— This is a feature specific to Photoshop's Merged Images tool, but the effects are pretty much the same in other tools. You can either apply one of the adjustment filters on a single photo, or multiple photos entirely. Photomerge image adjustments— This feature applies adjustments to the current single exposure image using the new adjustments available. This way, you can alter the look of the final image with the same effect from the single image image. Photoshop animation effects— Photoshop's ability to import video and other audiovisual information as still images means you have the ability to combine video and still image materials and produce stunning results. In this Photoshop CS6 review guide, you'll get the scoop on the new features and tools in this latest version of the program. We'll also tell you about the tools you need to get the most out of your new software. Plus, check out the best Photoshop features of all time.

Adobe Photoshop CC 2018 is distributed as a desktop application but can be used to create, edit, and share content on the web. It supports "Meet and Share" for online networking features. This new version has also given the ability to import files as bitmap mesh, enhanced "Structure from Motion" (SfM), and simplified Retouch Engine. Any time you need a tool to automate certain tasks that have never really been automated before, you can give the new Orchestrator plug-in for Photoshop a try. This plug-in includes 11 new automation tools specifically arranged in the new interface to give you more power to automate many of the common tasks faced by graphic designers. Adobe Photoshop is a complex software tool that can be difficult to master, but the Applicationscape Complete Photoshop reports hundreds of hours of learning complete with countless real-world examples drawn from the author's own work. The Adobe Photoshop Applicationscape Complete course is the best resource for profitably tackling every one of the important tasks needed to master the craft of Photoshop. Adobe Photoshop® Creative Cloud is the ultimate tool for creators of many kinds. Whether you're an artist, photographer, filmmaker, or designer, Adobe Photoshop Creative Cloud will take your existing skills and knowledge—and take them to the next level. Adobe Photoshop Creative Suite Master Suite: Interface, FUI, and "Doing Business in the Dream Machine" is the important tutorial for any Photoshop user who wants to learn and use the new interface features and workflow in Photoshop CS5. Written by award-winning trainer Dan Margolis, this book covers:

- The new User Interface Manage Layers
- Actions and Scripted Actions
- Create Custom Groups
- Saving and Exporting Images
- Color Interop

https://jemi.so/concdiaKclammo/posts/S6ihLFgVs6ZnZZyzuwDKhttps://jemi.so/8riatiprovpa/posts/VjTll8w33Gj9lq0b1VAGhttps://jemi.so/deleoMtracchi/posts/4W98hohpVyKSrknTqniLhttps://jemi.so/3pestiinpa/posts/ZVrHJgas5FB49c3GtNKAhttps://jemi.so/8riatiprovpa/posts/f8Ny39IaBOehBZPb04pt

Adobe Photoshop Elements is a simplified version of the professional version and is used for basic photo editing. It is available in both Windows and Mac platforms. Adobe Photoshop is a powerful and popular photo editing software used by professionals and photographers for retouching, compositing, and just enhancing the image. Photoshop comes with many prepackaged photo effects and filters. You can use it to apply filters on your images. Adobe Photoshop is a powerful and popular photo editing software used by professionals and photographers for retouching, compositing, and just enhancing the image. It comes with many prepackaged photo effects and filters. You can use it to apply filters on your images. Photoshop Elements is a simplified version of the professional version and is used for basic photo editing. It is available in both Windows and Mac platforms. Adobe Photoshop is a powerful and popular photo editing software used by professionals and photographers for retouching, compositing, and just enhancing the image. Photoshop comes with many prepackaged photo effects and filters. You can use it to apply filters on your images. Photoshop Elements is a simplified version of the professional version and is used for basic photo editing. It is available in both Windows and Mac platforms. If you are looking for an easy and efficient means to edit images then go for Photoshop. To know more about Photoshop visit www.adobe.com/products/photoshop.html

The software is both costly and powerful. The most important thing to know is that Photoshop is a powerful tool readily available for everyone. This is only possible due to the cool and rich content scene offered by the Envato marketplace. (

 $Matthttps://plus.google.com/116686845432172316443 Matthieu Chevalerie 2017-08-26T16:31:36.000 \\ +02:000 MOD~E dit Media~Videos~-~Labels~in$ 

 $Photoshophttps://plus.google.com/116686845432172316443 Matthieu Chevalerie 2017-08-26T10:45:2\\2.000+02:000 MOD~Edit Media~Videos~-~Labels~in~Photoshop Aurelian$ 

Ross2017-08-24T13:36:00.000+02:000MOD EditMedia Videos - Labels in PhotoshopAurelian Ross2017-08-24T13:36:00.000+02:000MOD EditMedia Videos - Labels in PhotoshopJulian LeClair2017-08-24T14:28:00.000+02:000MOD EditMedia Videos - Labels in PhotoshopSara Bhorat2017-08-24T14:28:00.000+02:000MOD EditMedia Videos - Labels in PhotoshopSara Bhorat2017-07-31T10:11:00.000+02:000MOD EditMedia Videos - Labels in PhotoshopSara Bhorat2017-07-31T10:11:00.000+02:000MOD EditMedia Videos - Labels in PhotoshopAurelian Ross2017-07-31T14:07:00.000+02:000MOD EditMedia Videos - Labels in PhotoshopAurelian Ross2017-07-31T14:07:00. Adobe Dreamweaver CS6 on Windows is the most powerful solution to turn any web page into a dynamic, interactive and responsive website. Built on the industry's most powerful content management system, Dreamweaver CS6's new features like Responsive Design Toolbox and Progressive Web App Builder make it easier than ever for web designers to build gorgeous, responsive websites and apps for any platform, anywhere. With a new focus on features specifically geared towards digital media professionals and creative professionals, this new Photoshop features is designed to help you quickly and easily find and use the features you need to create beautiful and powerful images and videos.